### GEM Document Map

# **Document Map**

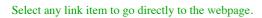

#### Sybase ASE Architecture v2.0

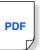

Genuine architectural definition of Sybase ASE. in 10 pages: all important components & how they relate to other components; definition of both the Process Kernel & Threaded Kernel. Explains common performance problems; componentry; etc.

#### Oracle vs Sybase ASE V1.0

PDF

## For those who think freeware/vapourware/nowhere "sql" "platforms" and Oracle (it has the same non-architecture, except that it is commercial) are servers, and thus are prevented from learning genuine server architecture, this is a pre-requisite.

#### Data Storage & Fragmentation v2.5

| <ul><li>three de</li><li>referent</li></ul> | ocume<br>ces &     | gmentation v2.5<br>nts combined<br>links integrated<br>v vector graphics |            | Sybase ASE Product Manuals<br>These documents do not replace the product<br>manuals, or repeat the info therein. Of cou-<br>latter remains the product reference.                                                                                                    |
|---------------------------------------------|--------------------|--------------------------------------------------------------------------|------------|----------------------------------------------------------------------------------------------------|
| Data S                                      | Stora              | ige V2.5                                                                 |            |                                                                                                    |
| - A Syb                                     |                    | ata Storage                                                              | _          | nes how data is stored, and the DataStructures used                                                                                                    |
|                                             |                    | Storage Unit                                                             | _          | nes all Data Storage Units; the hierarchy; their relations; Control Pages                                                                                                    |
|                                             |                    | Structure Introduction                                                   | ~          | bduces the five DataStructures; Partitions; and their relations                                                                                                    |
|                                             | 2.1                | Segment Device                                                           | _          | oduces Segment in context                                                                                                    |
| - 3                                         |                    | Structure Definition                                                     |            | nes each DataStructure comparing APL & DPL/DRL forms, and how it relates to other DataStructu                                                                                                    |
|                                             |                    | Heap                                                                     | _          | nes the APL vs DPL/DRL form of the Heap, fresh and fragmented                                                                                                    |
|                                             | 3.2                | Clustered Index                                                          | _          | nes the Clustered Index (APL only), and its advantages                                                                                                    |
|                                             | 3.3                | Nonclustered Index                                                       | )<br>Defir | nes the Non-Clustered Index, and it relation to Clustered Index (APL) vs Heap/Placement Index (D                                                                                                    |
|                                             | 3.4                | Placement Index                                                          | Defir      | nes the Placement Index(DPL/DRL ony), and it relation to the Heap                                                                                                    |
|                                             | 3.5                | Text/Image Chain                                                         | )<br>,     |                                                                                                    |
| 4                                           | Catal              |                                                                          | Ident      | tifies the catalogue pertaining to Data Storage                                                                                                    |
|                                             | Data               |                                                                          | Expl       | ains DataStructures and their relations, in terms of a Data Model                                                                                                    |
|                                             |                    | ation v2.5                                                               |            | Defines the types of facementation in three Levels, their determination, equals competing, and a                                                                                                    |
|                                             |                    | agmentation<br>a Storage is a pre-requisite                              | 2          | Defines the types of fragmentation, in three Levels; their determination; causes; correction; and p                                                                                                    |
| -6                                          | Defin              | ition                                                                    |            | Introduces the types of fragmentation, and the three Levels at which it occurs                                                                                                    |
|                                             | 6.1                | Impact                                                                   |            | Defines the impact of fragmentation, at each Level                                                                                                    |
|                                             | 6.2                | Fragmentation Type                                                       |            | Defines types of fragmentation; section of DataStructure affected; best & worst conditions; effect                                                                                                    |
|                                             |                    | mination                                                                 |            | Defines accurate determination; all relevant metrics; metrics that should be ignored                                                                                                    |
|                                             |                    | Level I                                                                  |            | All metrics for Level I fragmentation. <i>Customers only</i>                                                                                                    |
|                                             |                    | Level II Space                                                           |            | Basic space metrics for Level II fragmentation                                                                                                    |
|                                             | 7.3                | Level II DerivedStat                                                     |            | Derived Stat metics for Level II fragmentation Metrics for Level III fragmentation                                                                                                    |
|                                             | 7.5                | Evaluation                                                               |            | DataStructure fragmentation is three levels taken together                                                                                                    |
|                                             | 7.6                | Partition                                                                |            | Determination of fragmentation metrics for partitioned DataStructures                                                                                                    |
|                                             |                    | I • Allocation Unit                                                      |            | Defines Level I fragmentation under three headings                                                                                                    |
|                                             | 8 4                | Ilocation Unit                                                           |            | Defines fragmentation at AllocationUnit & Extent levels, identifies causes                                                                                                    |
|                                             |                    | 8.1 Fresh                                                                |            | Illustrates a fresh AllocationUnit                                                                                                    |
|                                             |                    | 8.2 Fragmented                                                           |            | Illustrates a fragmented AllocationUnit                                                                                                    |
|                                             |                    | 8.3 DataStruct Perspectiv                                                | е          | Illustrates an AllocationUnit from the perspective of a DataStructure                                                                                                    |
|                                             | 9                  | Prop-Create Clustered Ind                                                | ex         | Illustrates why Drop-Create CI does not return Asynch Pre-Fetch & Large I/O                                                                                                    |
|                                             |                    | 9.1 Common Issue                                                         |            | Defines the common misunderstanding, why Drop-Create CI does not produce expected results                                                                                                    |
|                                             |                    | 9.2 BCP-Out, Drop                                                        |            | ) Illustrates the result of bcp-out, followed by Drop Clustered Index                                                                                                    |
|                                             |                    | 9.3 BCP-In, Create CI                                                    |            | ) Illustrates the result of bcp-in, followed by Create Clustered Index                                                                                                    |
|                                             |                    | 9.4 Drop, Create CI<br>9.5 Drop, Create PI                               |            | Defines correct method for de-fragmenting a Clustered Index<br>Illustrates the result of bcp-in, followed by Create Placement Index                                                                                                    |
|                                             |                    | 9.6 Next Create CI                                                       |            | Illustrates the effect of the <i>next</i> Create Clustered Index                                                                                                    |
|                                             |                    | Segment                                                                  |            | Defines method for correction & prevention of Level I fragmentation: Segments                                                                                                    |
|                                             | -(1                | 0.1 Normal Growth                                                        |            | Illustrates normal growth of DataStructures within Segments                                                                                                    |
|                                             | -(1                | 0.2 Fragmented                                                           |            | Illustrates fragmentation of DataStructures within Segments                                                                                                    |
|                                             | L                  | 0.3 Fresh                                                                |            | Illustrates the result of de-fragmentation of DataStructures within Segments                                                                                                    |
|                                             | 11                 | evel I Summary                                                           |            | Summarises Level I fragmentation, and de-fragmentation operations                                                                                                    |
|                                             | Level              | II · PageChain & Unused                                                  | Space      | Defines Level II fragmentation under four headings                                                                                                    |
|                                             |                    | Page Chain                                                               |            | Defines PageChain fragmentation                                                                                                    |
|                                             |                    | 2.1 Fresh                                                                |            | Illustrates the fresh Clustered Index PageChain (APL) vs Heap/Placement Index (DPL/DRL)                                                                                                    |
|                                             |                    | 2.2 Fragmented                                                           |            | ) Illustrates the fragmented Clustered Index PageChain (APL) vs Heap/Placement Index (DPL/DR                                                                                                    |
|                                             |                    | 2.3 Effect/Range Query &<br>Table Scan                                   |            | ) Illustrates the effect of Range Queries & Table Scans on the fragmented Clustered Index                                                                                                    |
|                                             | La                 | 2.4 Effect/Covered Query                                                 |            | Illustrates the effect of a Covered Query on the NCI (APL) and NCI or PI (DPL/DRL)                                                                                                    |
|                                             | 13                 | Overflow Page                                                            |            | ) Illustrates the non-unique Clustered Index vs Row Forwards in the Heap/Placement Index (DPL/I                                                                                                    |
|                                             |                    | Inused Space/Extent                                                      |            | ) Illustrates Unused Space in the Extent, for CI & NCI (APL) vs Heap/PI & NCI (DPL/DRL)                                                                                                    |
|                                             |                    | 4.1 Effect                                                               |            | Defines the effect of Unused Space in the Extent, APL vs DPL/DRL                                                                                                    |
|                                             |                    | Inused Space/Page                                                        |            | ) Illustrates Unused Space in the Page, for CI (APL) vs Heap (DPL/DRL)                                                                                                    |
|                                             |                    | 5.1 Effect                                                               |            | Defines the effect of Unused Space in the Page, for CI (APL) vs Heap (DPL/DRL)                                                                                                    |
|                                             |                    | Level II Summary                                                         |            | Summarises Level II fragmentation, and de-fragmentation operations                                                                                                    |
|                                             |                    | III · Page<br>Clustered Index vs                                         |            | Defines this level of fragmentation (DPL/DRL only) in different scenarios, compared with APL<br>Illustrates a fresh Clustered Index (APL) vs Heap/Placement Index (DPL/DRL)                                                                                                    |
|                                             |                    | Heap & Placement Index                                                   |            |                                                                                                    |
|                                             |                    | Next Sequential Insert                                                   |            | ) Illustrates effect of next-sequential INSERT into Clustered Index (APL) vs Heap/PI (DPL/DRL)                                                                                                    |
|                                             |                    | Interspersed Insert/Space                                                |            | Illustrates effect of interspersed INSERT into CI (APL) vs Heap/PI (DPL/DRL), when space available under the effect of interspersed INSERT into CI (APL) vs Heap/PI (DPL/DRL), when space available under the effect of interspectre of the effect of interspectre of the effect of the effect of the ef |
|                                             |                    | Interspersed Insert/No Spa                                               | Ce         | ) Illustrates effect of interspersed INSERT into CI (APL) vs Heap/PI (DPL/DRL), when no space a                                                                                                    |
|                                             | [                  | Interspersed Delete                                                      |            | Illustrates effect of interspersed DELETE into CI (APL) vs Heap/PI (DPL/DRL)         Illustrates effect of interspersed UPDATE (expand row) into CI (APL) vs Heap/PI (DPL/DRL)                                                                                                    |
|                                             |                    | Intersporsed Lindote                                                     |            | Induction of the specied of DATE (CAPAIN TOW) into CI (AFL) vs heap/FI (DFL/DKL)                                                                                                    |
|                                             | 17.6               | Interspersed Update                                                      |            | Illustrates no fragmentation in CI (ADI) Page vs fragmentation in Hasp/DI (DDI (DDI ) D                                                                                                    |
|                                             | 17.6               | Page Fragmentation                                                       |            | Illustrates no fragmentation in CI (APL) Page vs fragmentation in Heap/PI (DPL/DRL) Page                                                                                                    |
|                                             | 17.6<br>17.7<br>18 | Page Fragmentation Level III Summary                                     |            | Illustrates no fragmentation in CI (APL) Page vs fragmentation in Heap/PI (DPL/DRL) Page<br>Summarises Level III fragmentation, and de-fragmentation operations for Heap/PI (DPL/DRL)                                                                                                    |
|                                             | 17.6<br>17.7<br>18 | Page Fragmentation Level III Summary C V2.5                              |            |                                                                                                    |

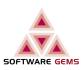

#### Purpose These documents are intended to complement the

Sybase manuals, and to correct them, as follows:

(ie. they overcome the lack of information)

used, correct technical terms are used insteadthey bring all the relevant information about a

• they contain information that is not in the manuals

where the manuals contain contradictory information, the correct version *only*, is provided, *the goal is to eliminate confusion and half-truths !*where misleading or false technical terms are

|     | Sybase Cache Behaviour     | Illustrated exposé of all aspects of cache operation; referencing sysmon metrics |
|-----|----------------------------|----------------------------------------------------------------------------------|
| PDF | - 1 Introduction           | The essentials of cache operation, and an overview                               |
|     | - 2 Wash Area              | Dual use, delayed writes, disk writes, and considerations                        |
|     | 3 Normal Strategy          | LRU strategy & considerations                                                    |
|     | 4 Fetch & Discard Strategy | MRU strategy & considerations                                                    |
|     | - 5 Overload               | Overload conditions & determination                                              |
|     | 6 Large I/O                | Importance and use; focus on Reading                                             |
|     | 6.1 Large I/O Write        | Focus on writing using Large I/O, under each strategy                            |
|     | Cache Partition            | Configuration for high concurrency                                               |
|     | 8 Asynch Pre-Fetch         | Configuration for high throughput; Causes of under-utilisation; final notes      |

### Statistics Demystified v2.5

|     | Sybase Statistics Demystified         | A complete, illustrated, guide to Sybase ASE statistics. Magic, replaced by science.    |
|-----|---------------------------------------|-----------------------------------------------------------------------------------------|
| PDF | -1 Introduction                       | Purpose; Document Layout; Status                                                        |
|     | 2 Concept                             | ) Which every DBA must be thoroughly familiar with                                      |
|     | 2.1 Statistic Type                    | All possible 'stats' types identified, acttual Stats defined                            |
|     | - 2.2 Column Stats                    | ) Definition of Stats for a single Column                                               |
|     | 2.2.1 Density                         |                                                                                         |
|     | 2.2.2 Distribution                    |                                                                                         |
|     | – 2.3 Histogram                       | ) Definition of the Histogram                                                           |
|     | 2.3.1 Histogram Type                  |                                                                                         |
|     | 2.3.2 Cell Content                    |                                                                                         |
|     | 2.3.3 Range Cell                      | )                                                                                       |
|     | 2.3.4 Frequency Cell                  |                                                                                         |
|     | 2.3.5 Partitioned Table               |                                                                                         |
|     | 2.3.6 Automatic Tuning                |                                                                                         |
|     | 2.4 ColumnGroup                       | Definition of Stats for a group of Columns                                              |
|     | 2.4.1 ColumnGroup/Indexed             | )                                                                                       |
|     | 2.4.2 ColumnGroup/Indexed Stats       | )                                                                                       |
|     | 2.4.3 ColumnGroup/Not Indexed         | )                                                                                       |
|     | 2.4.4 ColumnGroup/Not Indexed Stats   | )                                                                                       |
|     | - 2.5 optdiag Stats                   | Explanation os optdiag reports                                                          |
|     | 2.6 Summary                           | Summary and requirement for maintenance of Stats                                        |
|     | 2.6.1 Summary                         | )                                                                                       |
|     | 2.6.1 Cell Requirement                | )                                                                                       |
|     | - 3 Catalogue                         | A deeper understanding, essential for writing your won Stats reports                    |
|     | - 3.1 The Logical                     | ) The logical tables in sysstatistics                                                   |
|     | 3.2 The Physical                      | The physical sysstatistics table                                                        |
|     | - 3.3 Row                             | Definition of all row types                                                             |
|     | - 3.4 Statistics                      | Definition of Stats row                                                                 |
|     | 3.5 Histogram                         | Definition of Histogram row                                                             |
|     | - 4 Update Statistics                 | ) Detailed explanation, and effect, of each flavour of the command                      |
|     | -(4.1   Example                       | ) Definition of a moderately complex example, that is used throughout                   |
|     | 4.2 Update Stats • Column             | UPDATE STATISTICS for a Single column                                                   |
|     | - 4.3 Update Stats • ColumnGroup      | UPDATE STATISTICS for a group of columns (unindexed)                                    |
|     | - 4.4 Update Stats • Index            | UPDATE INDEX STATISTICS                                                                 |
|     | 4.5 Update Stats • Index (Deprecated) | UPDATE STATISTICS for an index                                                          |
|     | 4.6 Update Stats • Table              | UPDATE TABLE STATISTICS                                                                 |
|     | 4.7 Update Stats • All                | UPDATE ALL STATISTICS                                                                   |
|     | - 5 Goal                              | Directions to achieve maximum effect in minimum window (customers only)                 |
|     | 6 SG Report                           | ) Software Gems' Statistic reports, showing how to structure info with logical grouping |
|     |                                       | Concept of the reports                                                                  |
|     | 6.2 HelpStatistic                     | ) Software Gems' HelpStatistic report                                                   |
|     | 6.2.2 HelpStatistic • Partition       | Partition Stats displayed using the HelpStatistic report                                |
|     | 6.3 HelpHistogram                     | Software Gems' HelpHistogram report                                                     |
|     | - 6.3.2 Advantage over optdiag        | Advantage of this form, over optdiag                                                    |
|     | (6.3.3) Skew Value                    | Handling skew values in the Histogram, displayed using the HelpHistogram report         |
|     | 6.3.4 Repeated Value                  | Handling repeated values, displayed using the HelpHistogram report                      |

#### Lock Manager v2.9

| PDF | Sybase Lock Manager Fully illustrated guide to Sybase ASE Locking                                                            |
|-----|----------------------------------------------------------------------------------------------------|
|     | 1 Lock Escalation Determination of all lock types & how they relate; Isolation; keywords                                     |
|     | 2 Lock Promotion Illustrates lock promotion; the modulation of isolation in context; the effect of qualifiers                |
|     | 3 Configuration Defines all contention resolution mechanisms from the perspective of resource usage; contention & resolution |

#### **MDA Collector** v1.4

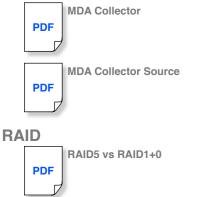